Министерство образования Ставропольского края Государственное бюджетное профессиональное образовательное учреждение «Ставропольский региональный многопрофильный колледж»

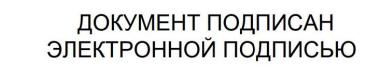

Сертификат: 00A64BA64347C338673221E2D63D3B0065<br>Владелец: Бледных Евгений Викторович<br>Действителен: с 14.02.2023 до 09.05.2024

**УТВЕРЖДАЮ** Директор ГБПОУ СРМК

> \_\_\_\_\_\_\_\_\_\_\_\_Е.В. Бледных «01» июня 2022 г.

## **Программа учебной практики**

## **ПМ.02 Выполнение работ по подключению к глобальным компьютерным сетям**

**Курс** 2, 3 **Группа** НК-31

**Профессия** 09.01.02 Наладчик компьютерных сетей

Ставрополь 2022

ОДОБРЕНО На заседании кафедры «Программного обеспечения и информационных технологий»

Протокол № 9 от 24.05. 2022 г. Зав. кафедрой Т.М. Белянская

СОГЛАСОВАНО: Методист \_\_\_\_\_\_\_\_\_\_\_\_\_\_О.С. Диба

Разработчики: преподаватель ГБПОУ СРМК А.А. Коляко

Рекомендована Экспертным советом государственного бюджетного профессионального образовательного учреждения «Ставропольский региональный многопрофильный колледж»

Заключение Экспертного совета №13 от 27.05.2022 г.

Рабочая программа учебной практики разработана на основе Федерального государственного образовательного стандарта среднего профессионального образования по профессии **09.01.02 Наладчик компьютерных сетей**, входящей в укрупненную группу профессий **09.00.00 Информатика и вычислительная техника**

 Организация-разработчик: государственное бюджетное профессиональное образовательное учреждение «Ставропольский региональный многопрофильный колледж»

# **СОДЕРЖАНИЕ**

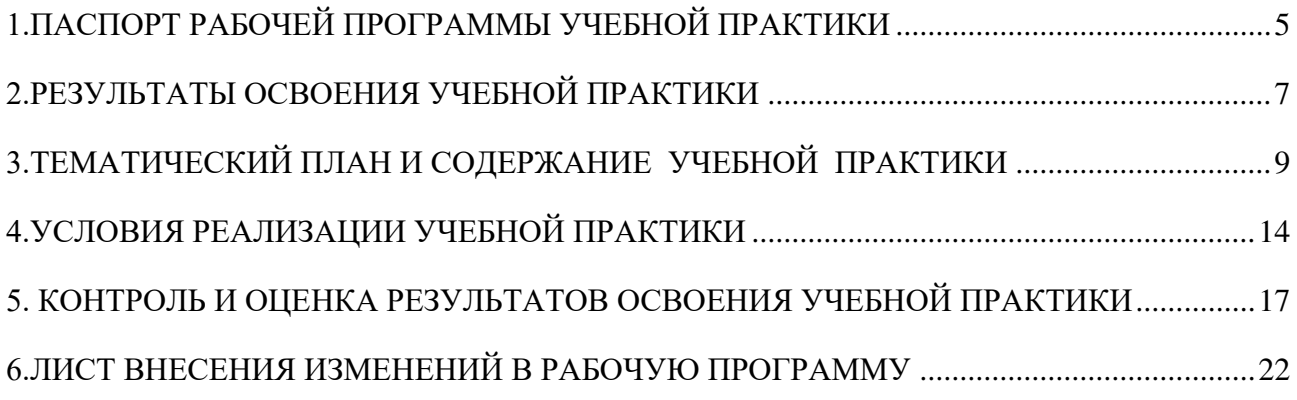

## <span id="page-4-0"></span>**1.ПАСПОРТ РАБОЧЕЙ ПРОГРАММЫ УЧЕБНОЙ ПРАКТИКИ ПМ.02. Выполнение работ по подключению к глобальным компьютерным сетям**

#### **1.1. Область применения программы**

 Рабочая программа учебной практики является частью программы подготовки квалифицированных рабочих, служащих в соответствии с ФГОС СПО по профессии **09.01.02 Наладчик компьютерных сетей,** входящей в укрупненную группу профессий **09.00.00 Информатика и вычислительная техника** в части освоения основного вида профессиональной деятельности (ВПД): **Выполнение работ по подключению к глобальным компьютерным сетям** и соответствующих профессиональных компетенций (ПК):

ПК 2.1. Устанавливать и настраивать подключения к сети Интернет с помощью различных технологий и специализированного оборудования.

ПК 2.2. Осуществлять выбор технологии подключения и тарифного плана у провайдера доступа к сети Интернет.

ПК 2.3. Устанавливать специализированные программы и драйверы, осуществлять настройку параметров подключения к сети Интернет.

ПК 2.4. Осуществлять управление и учет входящего и исходящего трафика сети.

ПК 2.5. Интегрировать локальную сеть в сеть Интернет.

 ПК 2.6. Устанавливать и настраивать программное обеспечение серверов сети Интернет.

## **1.2. Цели учебной практики:**

 Цель учебной практики – приобретение необходимых практических навыков по освоению основного вида профессиональной деятельности (ВПД) и формирование профессиональных компетенций (ПК) в сфере профессиональной деятельности в ходе освоения профессионального модуля ПМ 02. Выполнение работ по подключению к глобальным компьютерным сетям.

#### **1.3. 3адачи учебной практики:**

 С целью овладения указанным видом профессиональной деятельности и соответствующими профессиональными компетенциями, обучающийся в ходе прохождения учебной практики должен:

#### **иметь практический опыт:**

ПО.1 установки и настройки сетевого и серверного оборудования для подключения к глобальным компьютерным сетям (Интернет);

ПО.2 установки и настройки программного обеспечения для работы с ресурсами и сервисами Интернета;

ПО.3 диагностики и мониторинга параметров сетевых подключений, устранения простейших неисправностей и сбоев в работе.

## **уметь:**

У.1 устанавливать и настраивать подключения к Интернету с помощью различных технологий и специализированного оборудования;

У.2 осуществлять выбор технологии подключения и тарифного плана у провайдера доступа в сеть Интернет;

У.3 устанавливать специализированные программы и драйверы, осуществлять настройку параметров подключения к сети Интернет;

У.4 осуществлять диагностику подключения к сети Интернет;

У.5 осуществлять управление и учет входящего и исходящего трафика сети;

У.6 интегрировать локальную компьютерную сеть в сеть Интернет;

У.7 устанавливать и настраивать программное обеспечение серверов сети Интернет, в том числе web-серверов и серверов электронной почты;

У.8 вести отчетную и техническую документацию.

## **1.4. Место учебной практики в структуре ППКРС:**

 Обязательным условием допуска к учебной практике в рамках профессионального модуля ПМ. 02 Выполнение работ по подключению к глобальным компьютерным сетям является освоение МДК 02.01 Установка и настройка аппаратных и программных средств доступа в сеть Интернет

#### **1.5.Формы проведения учебной практики.**

Учебная практика проводится в форме практических занятий

## **1.6.Место и время проведения учебной практики**

 Учебная практика проводится в лаборатории рассредоточено, чередуясь с теоретическими занятиями в рамках профессионального модуля.

Проведение учебной практики предусматривается на 2-м и на 3 курсе.

## **1.7. Количество часов, необходимое для освоения учебной практики:**  396 часов.

# **2.РЕЗУЛЬТАТЫ ОСВОЕНИЯ УЧЕБНОЙ ПРАКТИКИ**

<span id="page-6-0"></span>В результате прохождения данной учебной практики, обучающийся должен освоить профессиональные и общие компетенции:

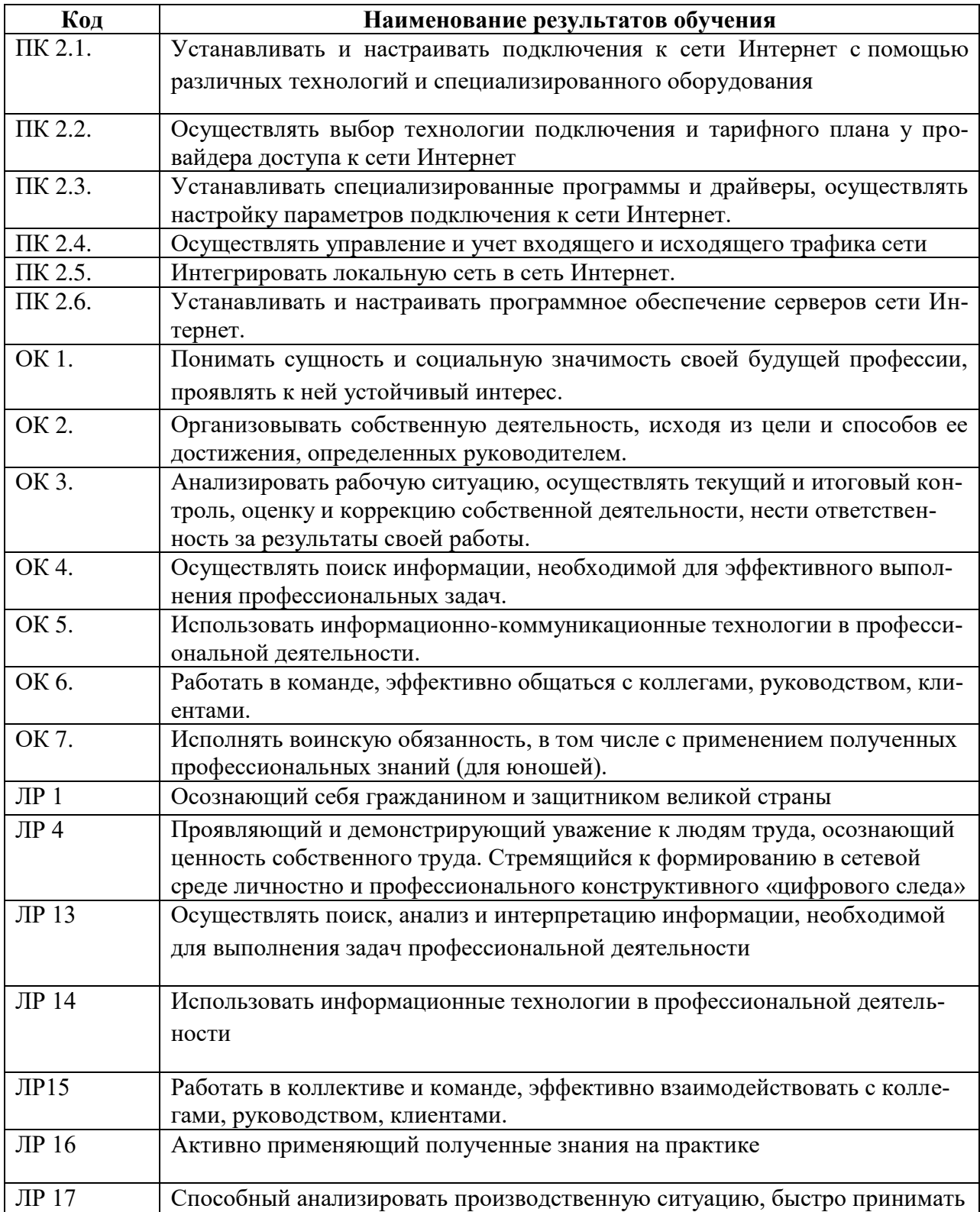

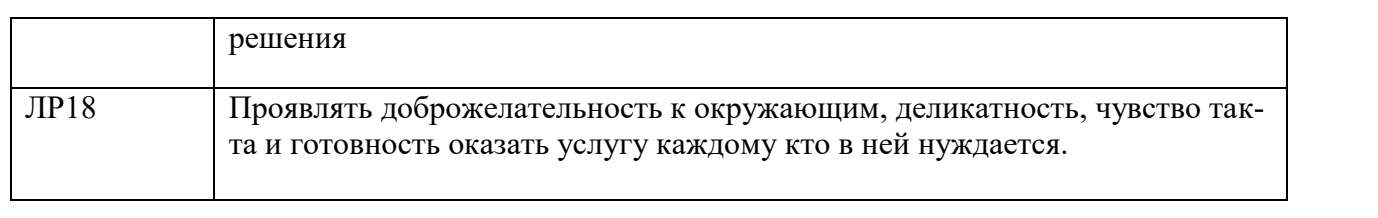

#### **3. ТЕМАТИЧЕСКИЙ ПЛАН И СОДЕРЖАНИЕ УЧЕБНОЙ ПРАКТИКИ**

<span id="page-8-0"></span>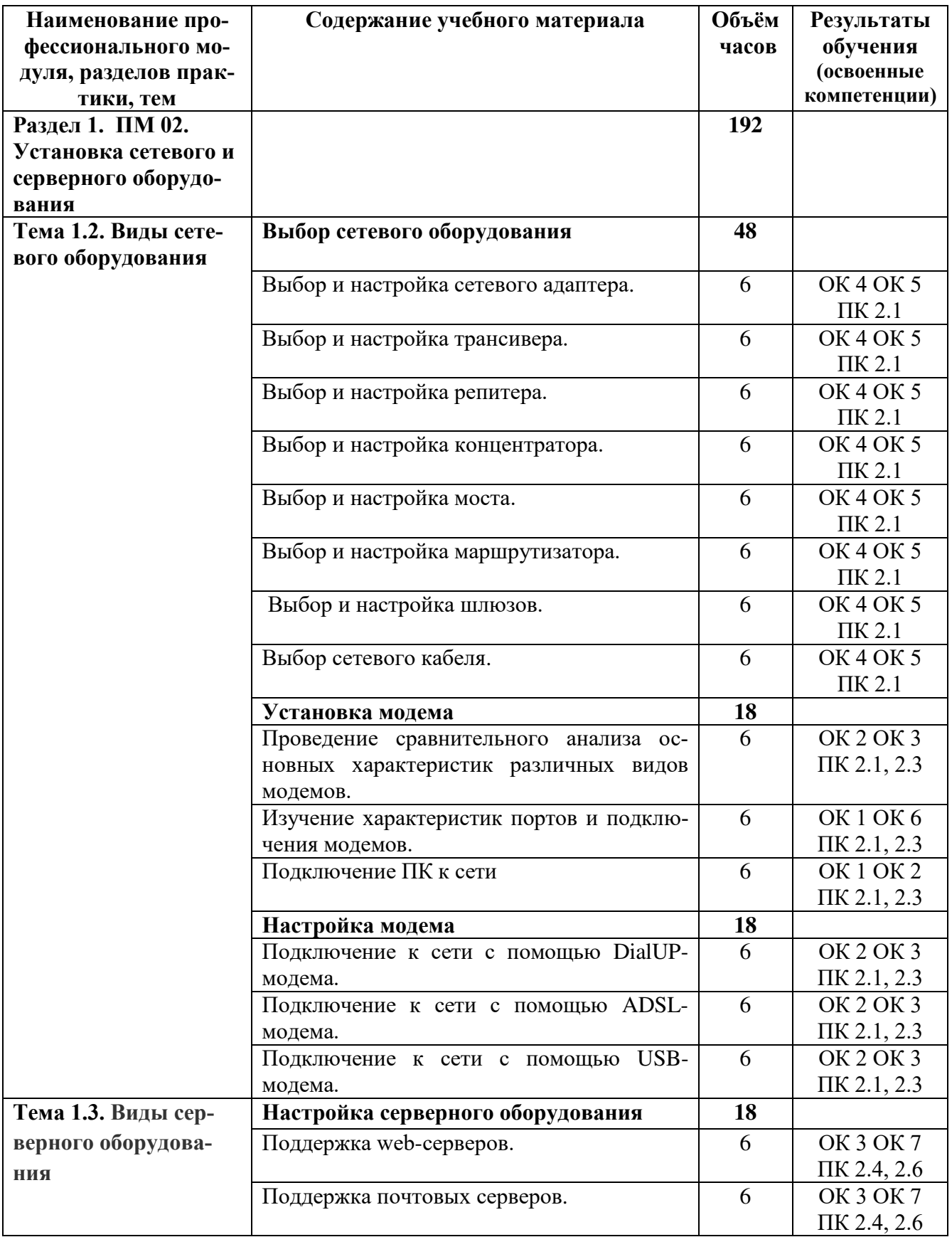

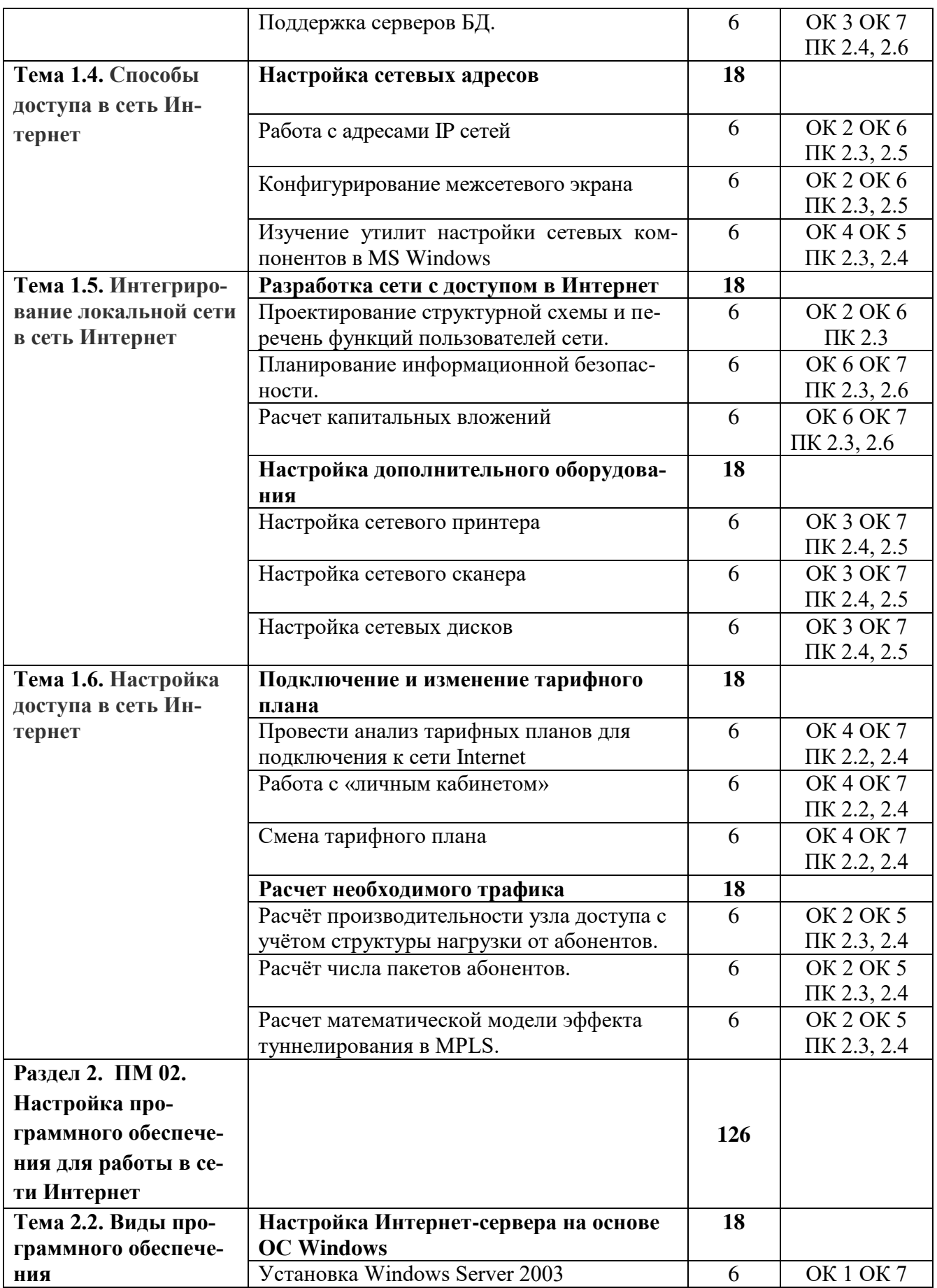

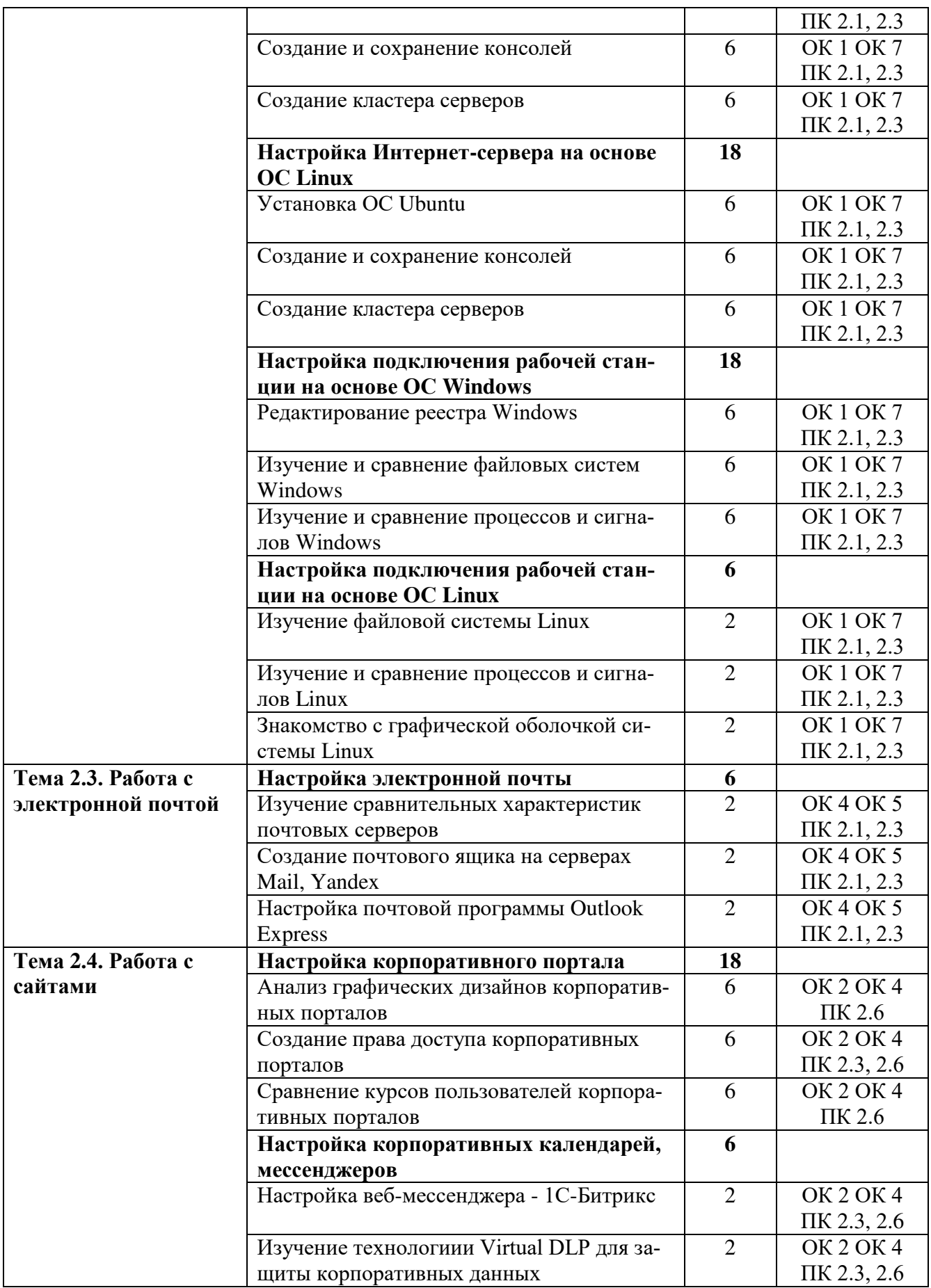

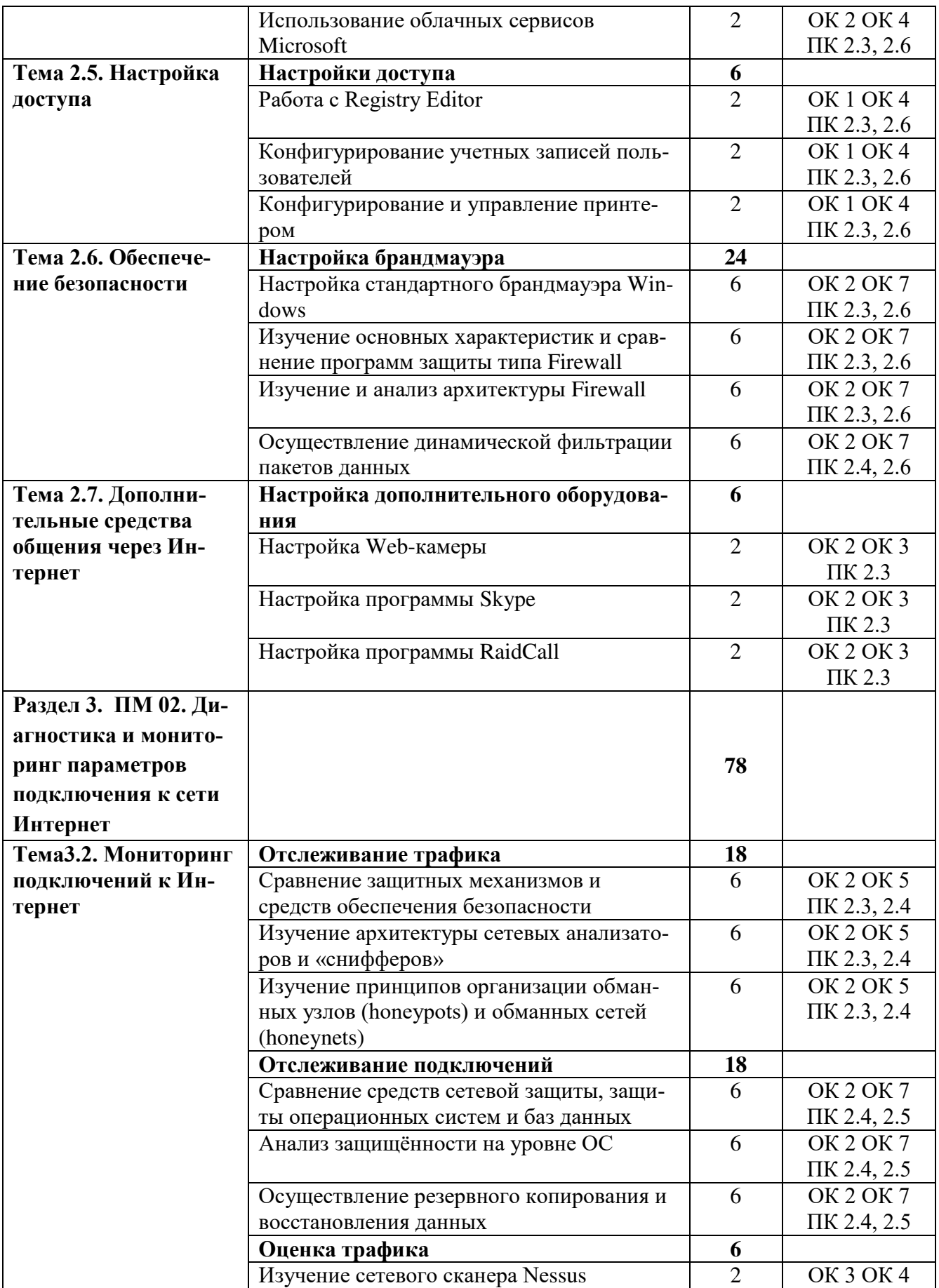

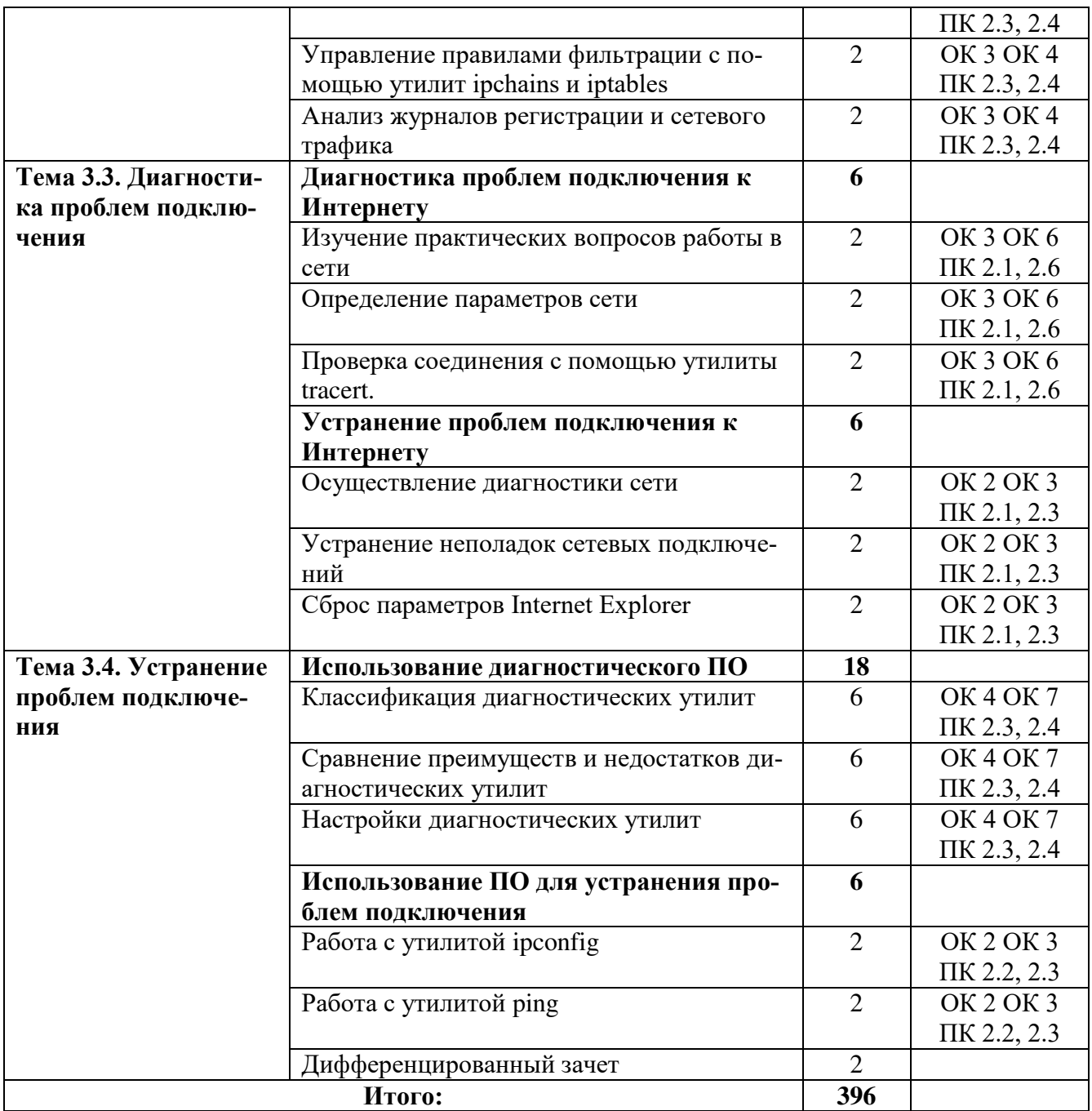

#### **4.УСЛОВИЯ РЕАЛИЗАЦИИ УЧЕБНОЙ ПРАКТИКИ**

#### <span id="page-13-0"></span>**4.1. Требования к материально-техническому обеспечению**

 Программа учебной практики реализуется в лаборатории технологии разработки баз данных.

Оборудование лабораторий и рабочих мест лаборатории:

- ПК по количеству обучающихся;
- рабочее место преподавателя;
- комплекты учебно наглядных пособий;
- комплект учебно-методической документации;
- сервер;
- локальная сеть;
- выход в глобальную сеть;
- проектор;
- экран (плазменная панель).

#### **4.2. Информационное обеспечение обучения**

### **Перечень рекомендуемых изданий, интернет-ресурсов, дополнительной литературы**

#### **Основные источники:**

#### **Основные источники:**

1. Максимов, Н. В. Компьютерные сети : учебное пособие / Н.В. Максимов, И.И. Попов. — 6-е изд., перераб. и доп. — Москва : ФОРУМ : ИНФРА-М, 2020. — 464 с. — (Среднее профессиональное образование). - ISBN 978-5-16-105870- 1. - Текст : электронный. - URL: https://new.znanium.com/catalog/product/1078158 (дата обращения: 20.01.2021)

2. Назаров, А. В. Эксплуатация объектов сетевой инфраструктуры : учебник / А.В. Назаров, А.Н. Енгалычев, В.П. Мельников. - Москва : КУРС ; ИНФРА-М, 2020. — 360 с. — (Среднее профессиональное образование). - ISBN 978-5-906923-06-6. - Текст : электронный. - URL: https://znanium.com/catalog/product/1071722 (дата обращения: 26.03.2021). – Режим доступа: по подписке.

#### **Дополнительные источники:**

3. Ковган Н.М. Компьютерные сети: учебное пособие / Ковган Н.М.. — Минск: Республиканский институт профессионального образования (РИПО), 2019. — 179 c. — ISBN 978-985-503-947-2. — Текст: электронный // Электронно-библиотечная система IPR BOOKS : [сайт]. — URL: http://www.iprbookshop.ru/93384.html (дата обращения: 26.03.2021). — Режим доступа: для авторизир. Пользователей

4. Оливер Ибе Компьютерные сети и службы удаленного доступа / Оливер Ибе. — Саратов: Профобразование, 2019. — 335 c. — ISBN 978-5-4488-0054-2. — Текст : электронный // Электронно-библиотечная система IPR BOOKS : [сайт]. — URL: http://www.iprbookshop.ru/87999.html (дата обращения: 26.03.2021). — Режим доступа: для авторизир. Пользователей

5. Ракитин Р.Ю. Компьютерные сети: учебное пособие / Ракитин Р.Ю., Москаленко Е.В.. — Барнаул : Алтайский государственный педагогический университет, 2019. — 338 c. — ISBN 978-5-88210-942-3. — Текст: электронный // Электронно-библиотечная система IPR BOOKS : [сайт]. — URL: http://www.iprbookshop.ru/102731.html (дата обращения: 26.03.2021). — Режим доступа: для авторизир. Пользователей

6. Чекмарев Ю.В. Вычислительные системы, сети и телекоммуникации / Чекмарев Ю.В.. — Саратов : Профобразование, 2019. — 184 c. — ISBN 978-5- 4488-0071-9. — Текст: электронный // Электронно-библиотечная система IPR BOOKS : [сайт]. — URL: http://www.iprbookshop.ru/87989.html (дата обращения: 26.03.2021). — Режим доступа: для авторизир. Пользователей

### **Печатные издания**

7. Эксплуатация объектов сетевой инфраструктуры: учебник для студ. учреждений сред.проф. образования / А. В. Назаров, А.И. Куприянов, А. Н. Енгалычев, В. П. Мельников.– Москва: Издательство Академия, 2018. – 368 с. [1] с.: ил. - (Топ-50:Профессиональное образование).- ISBN 978-5-4468-6458-4.- Текст: непосредственный.

#### **4.3Общие требования к организации учебной практики**

В основные обязанности руководителя практики от колледжа входят:

- проведение практики в соответствии с содержанием тематического плана и содержания практики;
- разработка и согласование с организациями программы, содержания и планируемых результатов практики;
- осуществление руководства практикой;
- контролирование реализации программы и условий проведения практики, в том числе требований охраны труда, безопасности жизнедеятельности и пожарной безопасности в соответствии с правилами и нормами, в том числе отраслевыми;
- формирование группы в случае применения групповых форм проведения практики.

Студенты при прохождении учебной практики обязаны:

 полностью выполнять задания, предусмотренные программой учебной практики;

- соблюдать действующие правила внутреннего трудового распорядка;
- изучать и строго соблюдать нормы охраны труда и правила пожарной безопасности.

## <span id="page-16-0"></span>**5. КОНТРОЛЬ И ОЦЕНКА РЕЗУЛЬТАТОВ ОСВОЕНИЯ УЧЕБНОЙ ПРАКТИКИ**

Контроль и оценка результатов освоения программы учебной практики осуществляется преподавателем профессионального цикла в процессе проведения занятий, а также выполнения учащимися учебно-производственных заданий.

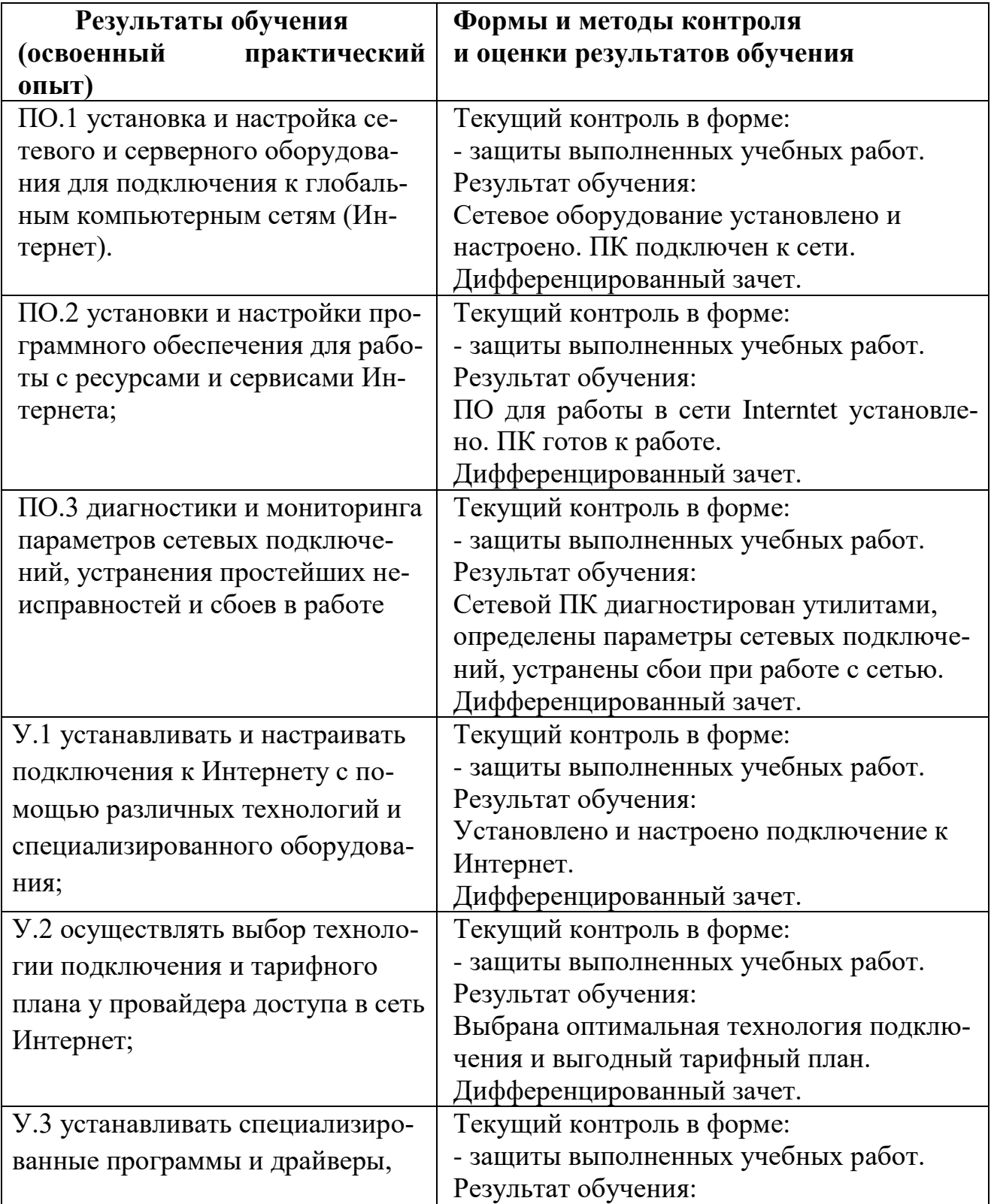

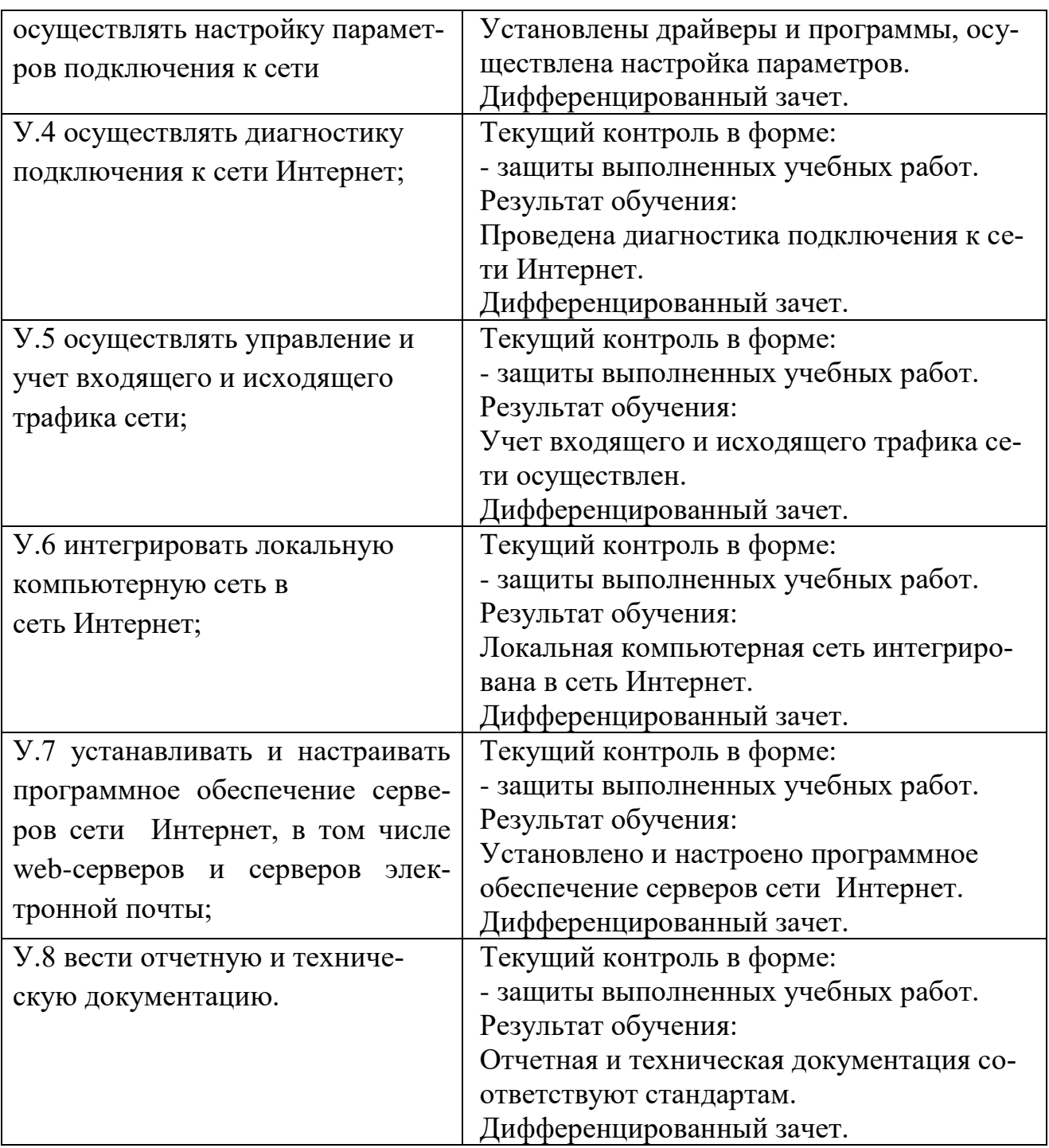

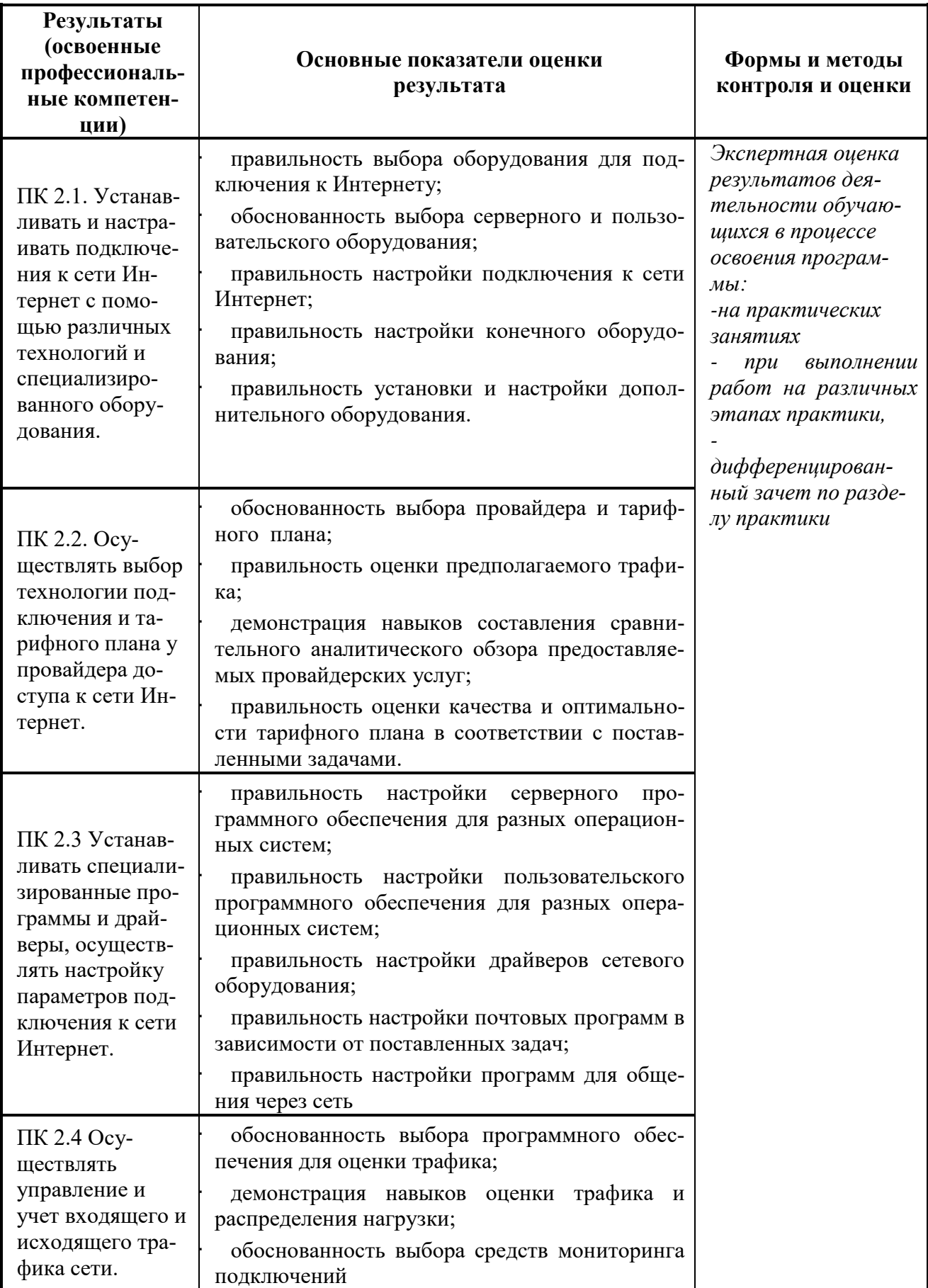

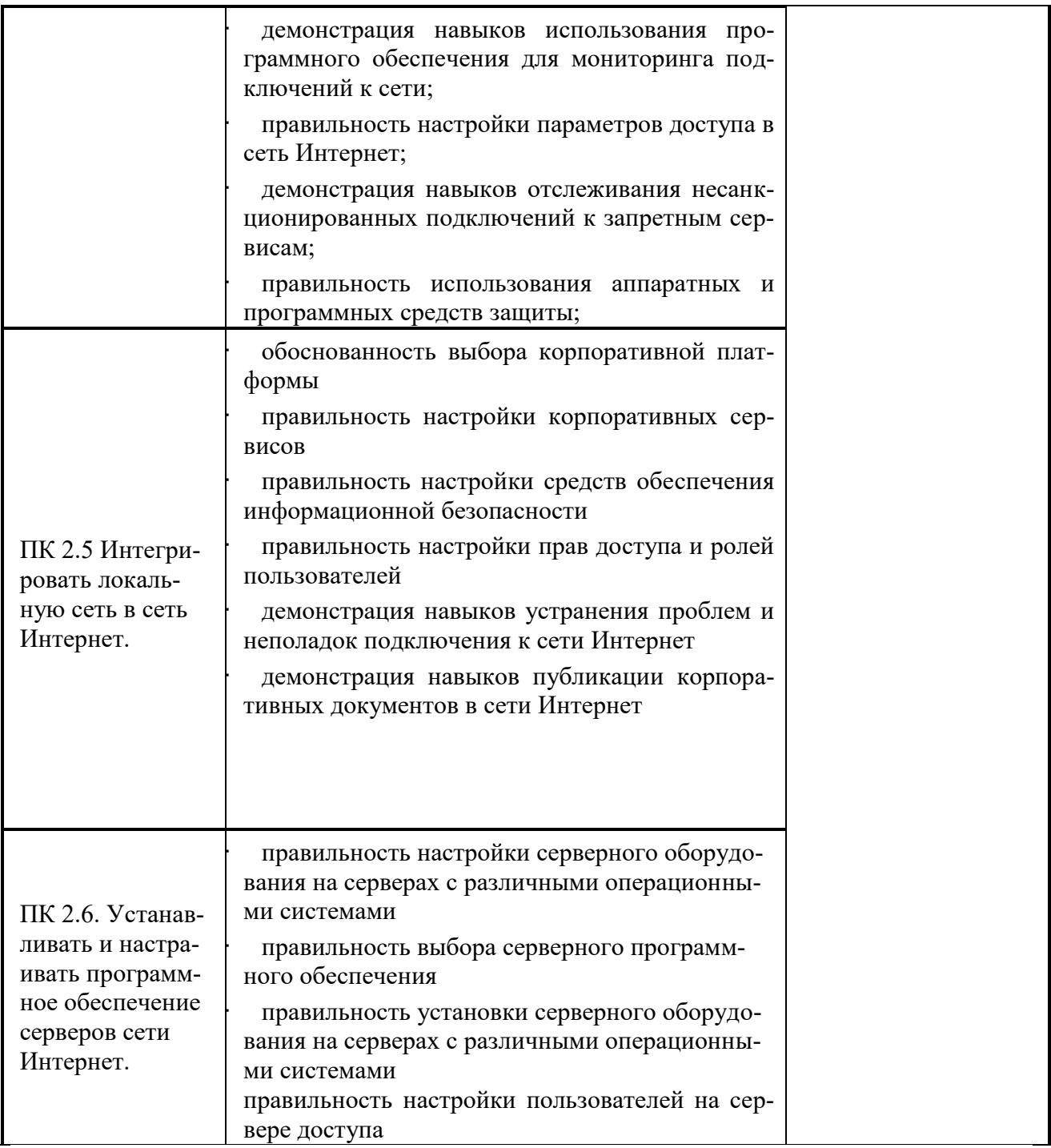

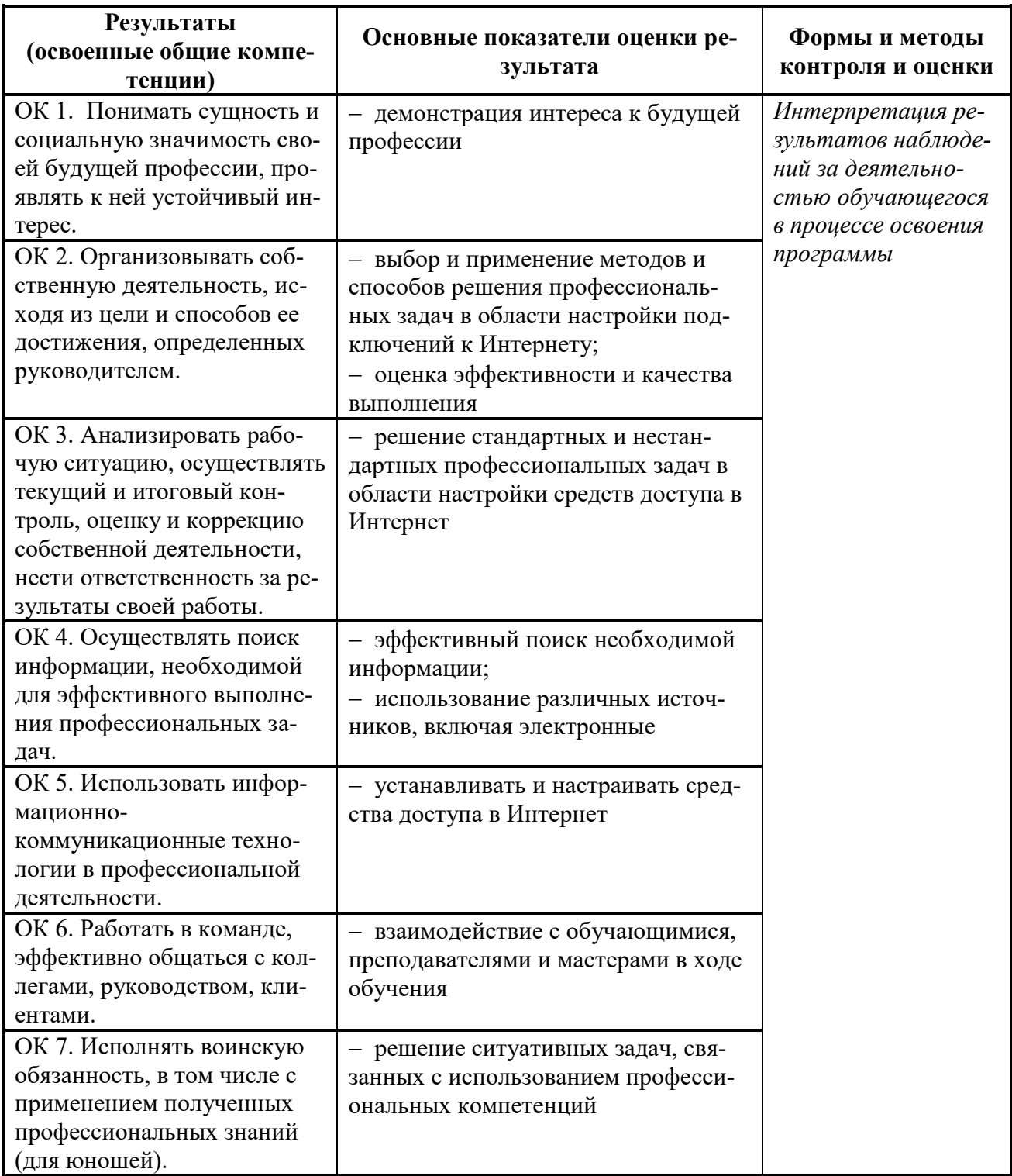

#### <span id="page-21-0"></span>6.ЛИСТ ВНЕСЕНИЯ ИЗМЕНЕНИЙ В РАБОЧУЮ ПРОГРАММУ ПО **УП.02** ВЫПОЛНЕНИЕ РАБОТ ПО ПОДКЛЮЧЕНИЮ К ГЛОБАЛЬНЫМ КОМПЬЮТЕРНЫМ СЕТЯМ

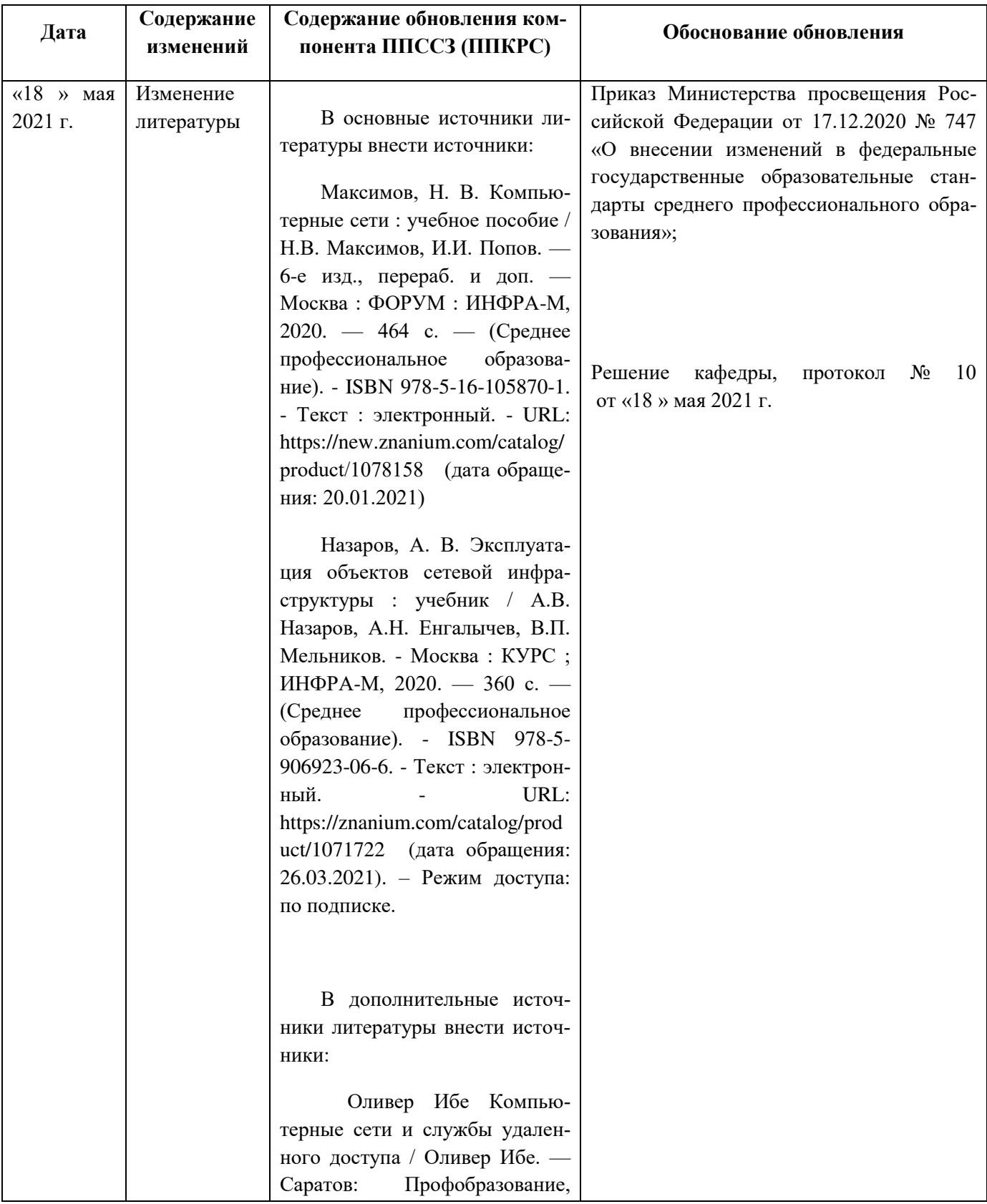

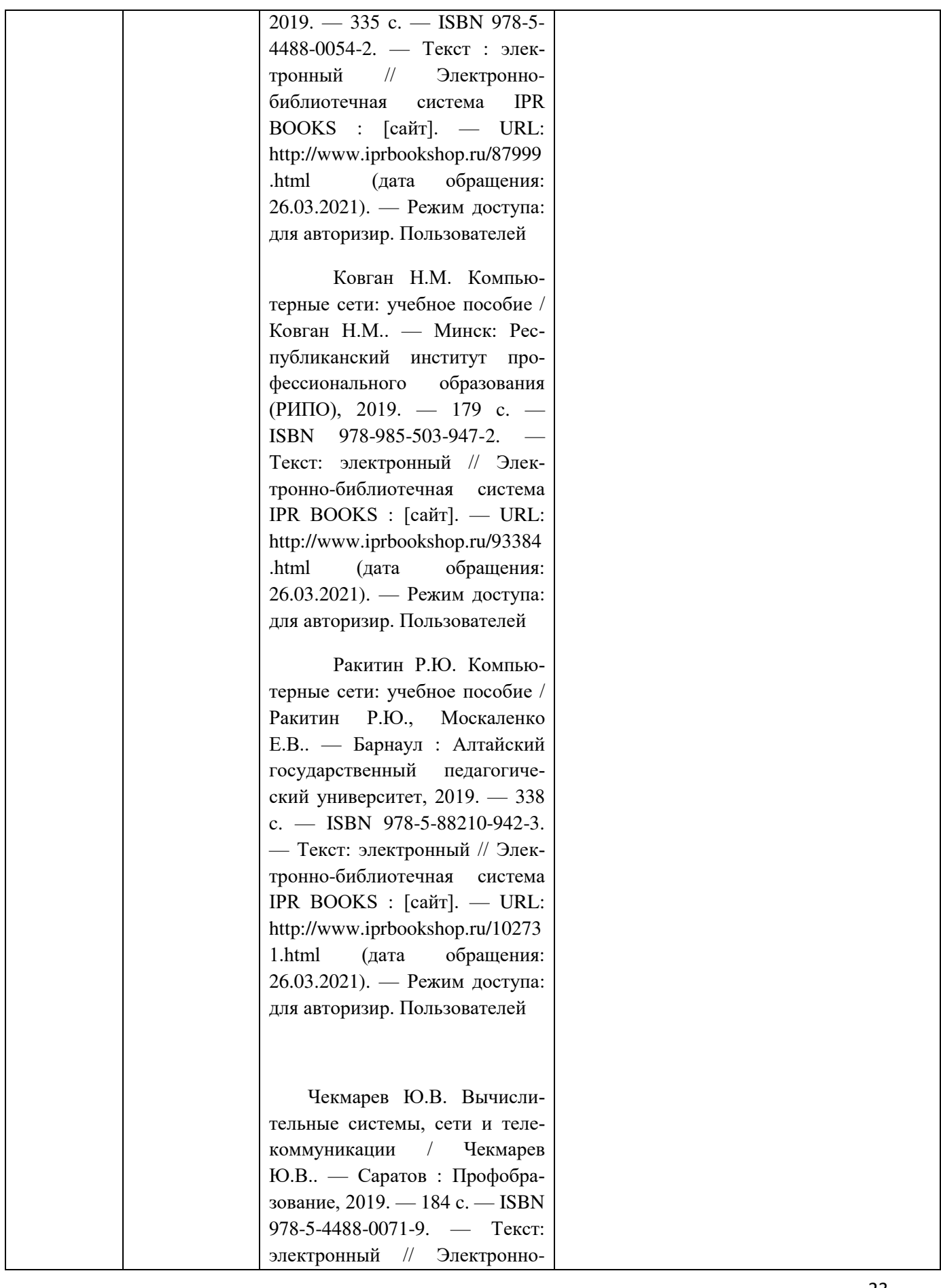

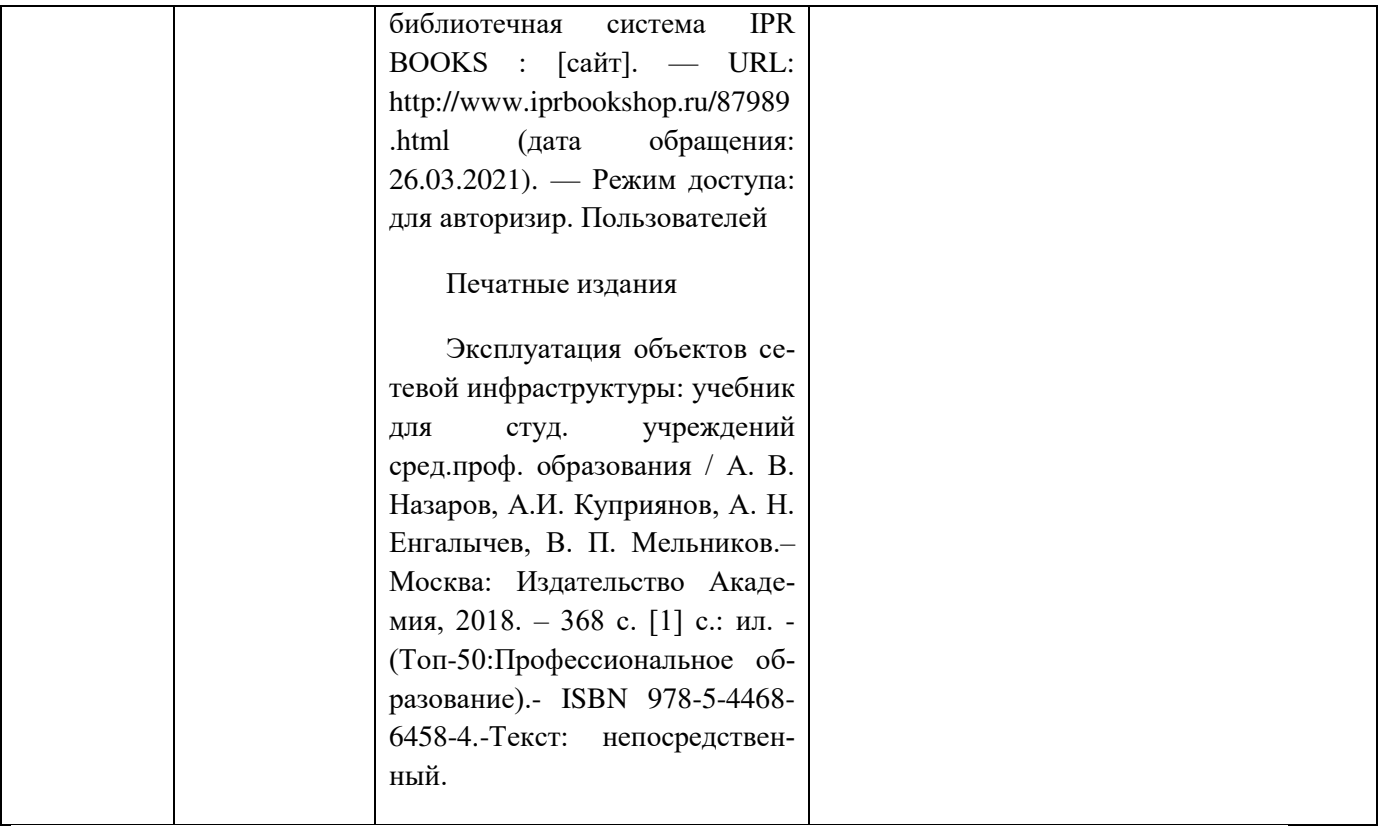